DTC P0A7A325 Характеристики инвертора генератора

DTC P0A7A517 Характеристики инвертора генератора

### для подготовки Нажмите здесь

# ОПИСАНИЕ

См. описание инвертора. (Нажмите здесь)

Когда инвертор генератора перегревается, либо в его цепи возникает обрыв или короткое замыкание, он выдает соответствующий сигнал на контакт GFIV ЭБУ MG по сигнальной линии неисправности инвертора генератора.

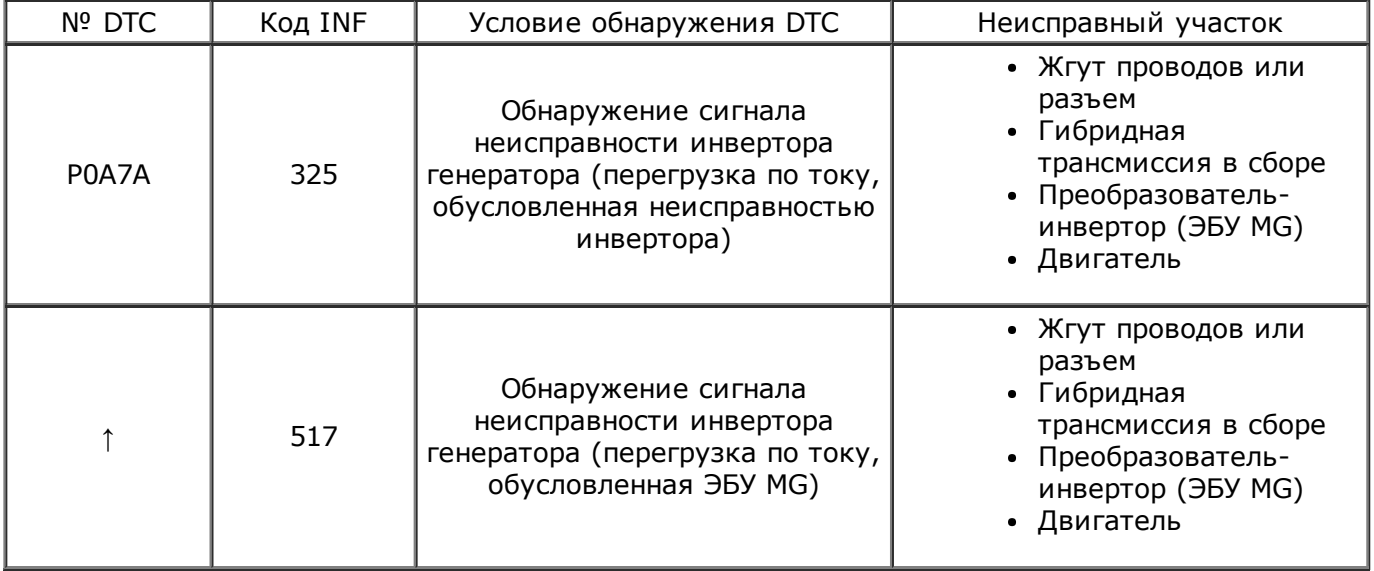

# ОПИСАНИЕ МОНИТОРА

Если вследствие внутреннего короткого замыкания через инвертор генератора протекает чрезмерный ток, инвертор передает в ЭБУ MG сигнал неисправности инвертора. После получения этого сигнала ЭБУ гибридной системы включает контрольную лампу MIL и выводит код DTC.

# ПОСЛЕДОВАТЕЛЬНОСТЬ ПРОВЕРКИ

### ПРЕДОСТЕРЕЖЕНИЕ:

- Перед проверкой системы высокого напряжения необходимо принять меры по предотвращению поражения электрическим током, а именно: надеть электроизолирующие перчатки и снять зажим сервисного размыкателя цепи. После снятия зажима сервисного размыкателя цепи положите его в карман, чтобы никто не смог подсоединить его обратно, пока выполняются работы с системой высокого напряжения.
- После отсоединения зажима сервисного размыкателя цепи подождите по крайней мере 5 минут, прежде чем прикасаться к какому-либо из высоковольтных разъемов или к какомулибо из контактов.

### УКАЗАНИЕ:

Для разрядки высоковольтного конденсатора внутри преобразователя-инвертора требуется не менее 5 минут.

### 1.ВЫВОД DTC (ГИБРИДНОЙ СИСТЕМЫ)

- a. Подсоедините портативный диагностический прибор к DLC3.
- b. Поверните замок зажигания в положение ON (ВКЛ).

c. Выберите следующие элементы меню: Powertrain / Hybrid Control / DTC.

d. Считайте коды DTC. (Нажмите здесь)

### Результат: Выданы коды DTC, показанные в таблице ниже:

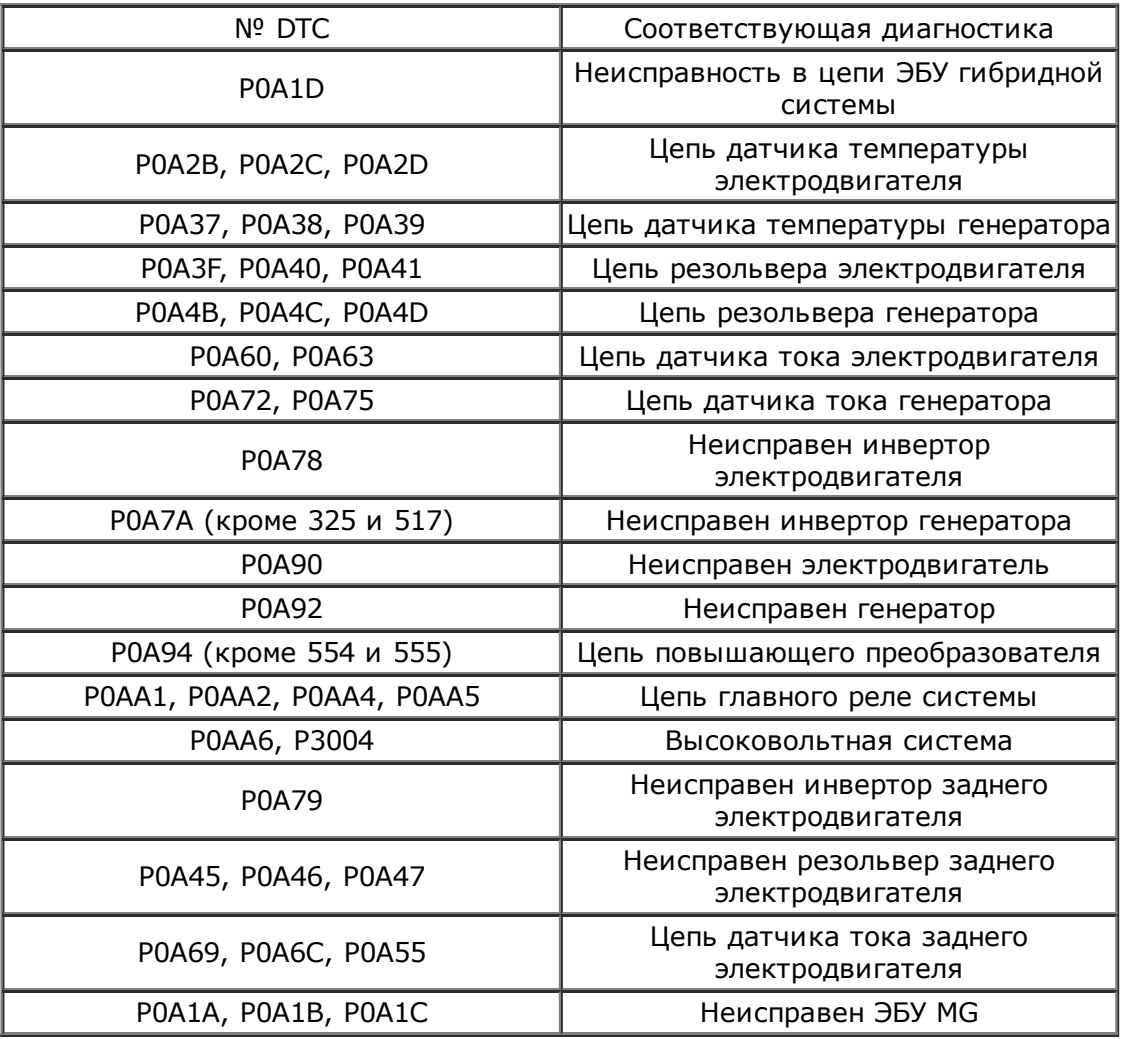

### УКАЗАНИЕ:

- Если сняты зажим сервисного размыкателя цепи и крышка инвертора, при включении зажигания выдается код DTC P0A0D-350, относящийся к системе выключателей блокировки.
- При неисправности, приводящей к выдаче кодов DTC, перечисленных в таблице выше, могут выдаваться коды P0A7A-325 и P0A78-517. В этом случае сначала выполните поиск и устранение неисправностей, соответствующих тем выданным кодам DTC, которые перечислены в таблице выше. Затем выполните проверку методом воспроизведения неисправности и убедитесь в отсутствии кодов DTC.

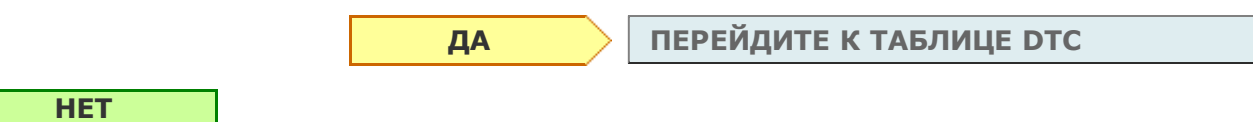

2.ПРОВЕРЬТЕ ПОДКЛЮЧЕНИЕ РАЗЪЕМА ЭБУ ГИБРИДНОЙ СИСТЕМЫ (ОТСУТСТВИЕ КОНТАКТА ИЛИ ПЛОХОЙ КОНТАКТ)

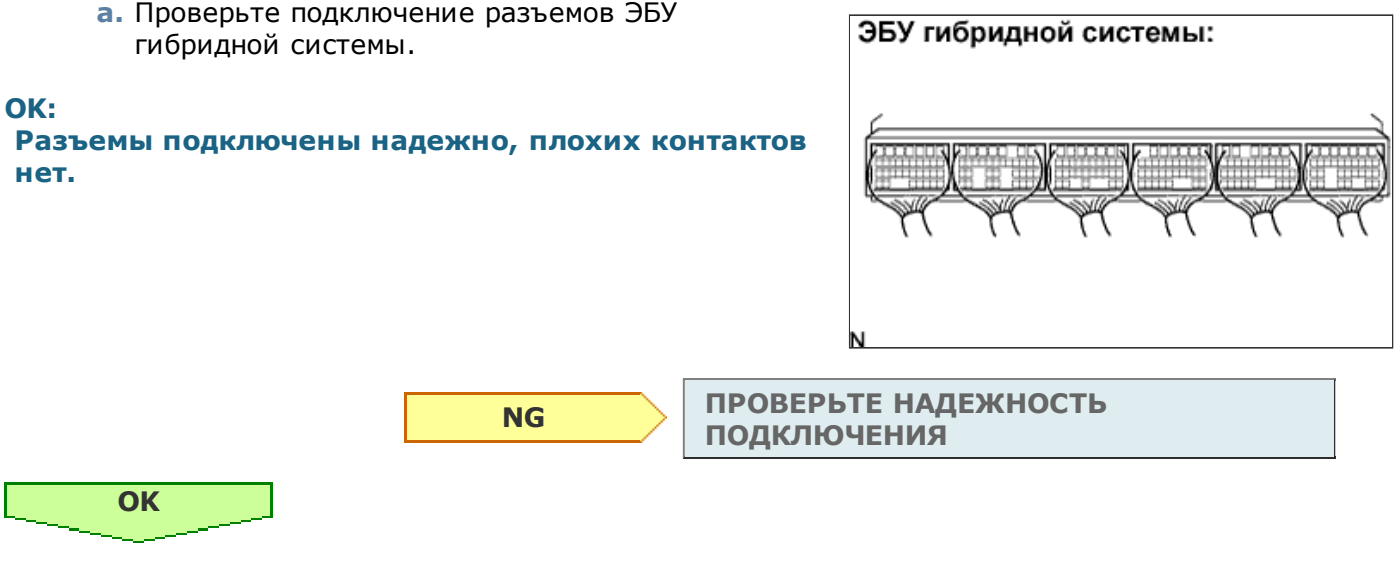

3.ПРОВЕРЬТЕ ПОДКЛЮЧЕНИЕ РАЗЪЕМА ЭБУ MG (ОТСУТСТВИЕ КОНТАКТА ИЛИ ПЛОХОЙ КОНТАКТ)

### ПРЕДОСТЕРЕЖЕНИЕ:

Не забывайте надевать электроизолирующие перчатки.

**а.** Выключите зажигание и снимите зажим сервисного размыкателя цепи. (Нажмите здесь)

#### ПРИМЕЧАНИЕ:

Не переводите автомобиль в состояние готовности (READY) после снятия зажима сервисного размыкателя цепи, поскольку это может привести к поломке.

**b.** Снимите крышку инвертора. (Нажмите здесь)

#### ПРИМЕЧАНИЕ:

- Чтобы предотвратить замыкание на массу круглого контакта блокировки для крышки инвертора, его следует обмотать виниловой изолентой.
- Не допускайте попадания в инвертор воды из расширительного бачка.
- Снятие крышки инвертора оставляет открытой плату ЭБУ MG. Поэтому на время проверки каждого участка устанавливайте крышку инвертора.

ЭБУ MG:

c. Проверьте подключение разъемов ЭБУ MG.

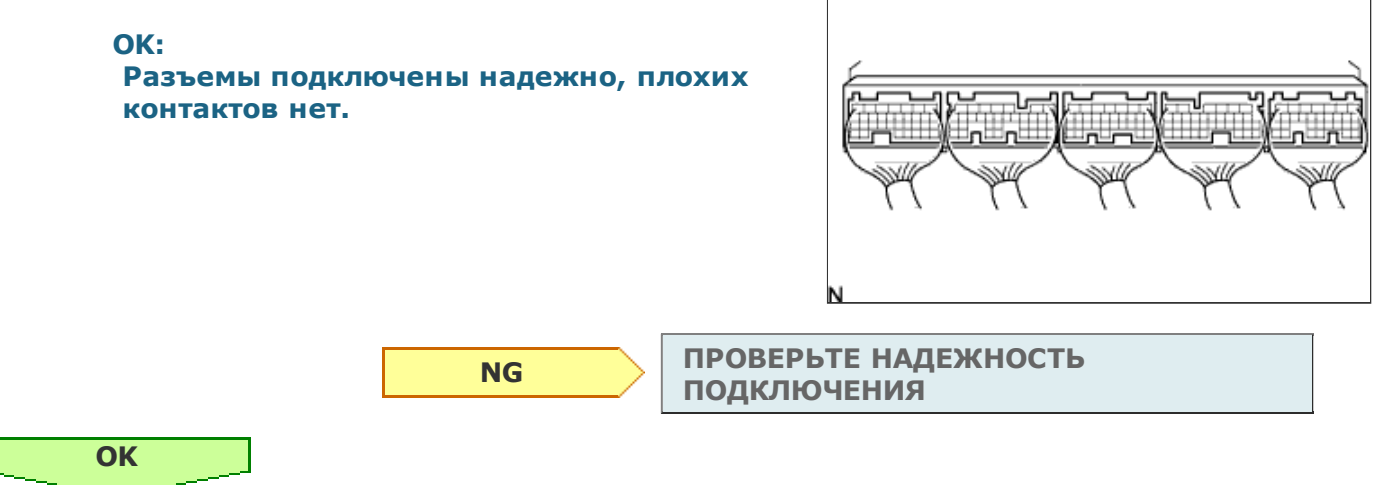

### ПРЕДОСТЕРЕЖЕНИЕ:

Не забывайте надевать электроизолирующие перчатки.

- a. Убедитесь в том, что зажим сервисного размыкателя цепи и крышка инвертора сняты.
- b. Убедитесь, что болты трехфазного кабеля переменного тока генератора гибридной системы затянуты с заданным моментом затяжки.

# Момент затяжки:

10 Н\*м{ 102 кгс\*см, 7 фунт-сила-футов }

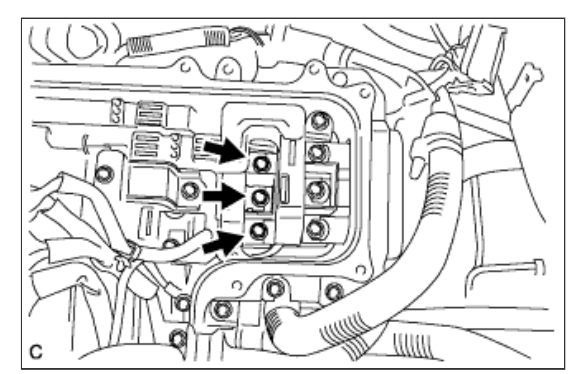

NG

ЗАТЯНИТЕ ИХ С ЗАДАННЫМ МОМЕНТОМ ЗАТЯЖКИ

5.ПРОВЕРЬТЕ ГИБРИДНУЮ ТРАНСМИССИЮ В СБОРЕ (ГЕНЕРАТОР)

### ПРЕДОСТЕРЕЖЕНИЕ:

**OK** 

Не забывайте надевать электроизолирующие перчатки.

- a. Убедитесь, что снят зажим сервисного размыкателя цепи.
- b. Отсоедините трехфазные кабели переменного тока электродвигателя и генератора от преобразователя-инвертора в сборе.

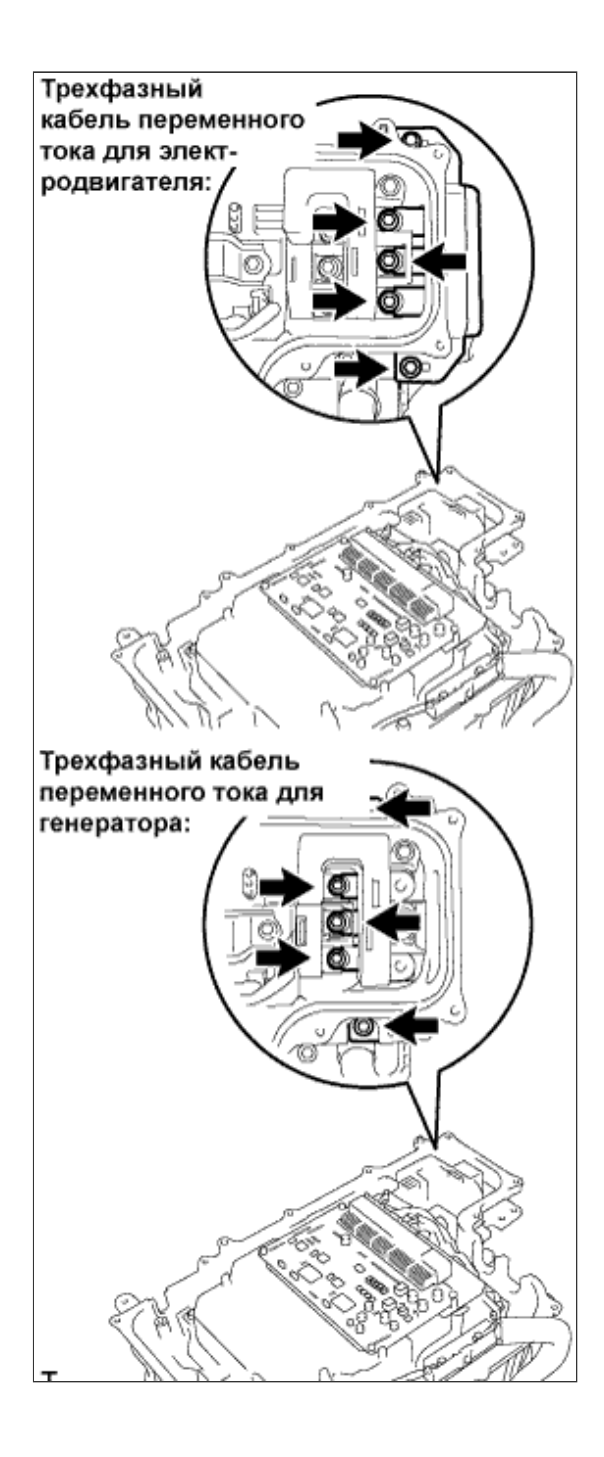

c. Измерьте миллиомметром сопротивление в соответствии со значениями, приведенными в таблице.

### Номинальное сопротивление:

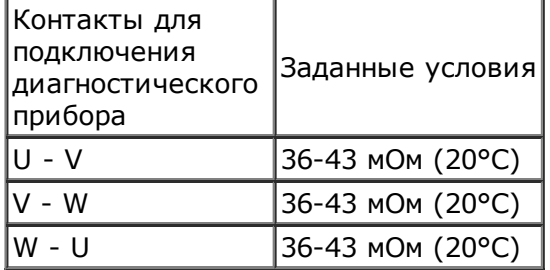

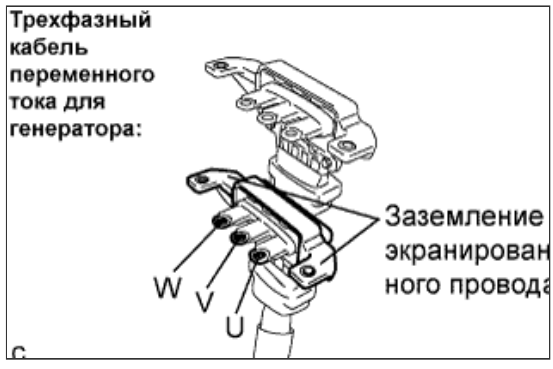

### ПРИМЕЧАНИЕ:

Когда температура генератора становится слишком высокой, сопротивление существенно изменяется. Поэтому измерение сопротивления следует выполнять не раньше, чем через 8 часов после остановки автомобиля.

d. Чтобы привести значения сопротивлений, измеренные при различных температурах, к температуре 20°C, воспользуйтесь следующей формулой.

### УКАЗАНИЕ:

- R20 = Rt /  $\{1 + 0.00393 X (T 20)\}$
- R20: Сопротивление 20 °C (мОм)
- Rt: Измеренное сопротивление (мОм)
- T: Температура, при которой измерялось сопротивление (°C)
- e. Рассчитайте разность между максимальным и минимальным значениями сопротивления.

#### Номинальное сопротивление: Разница составляет не более 3 мОм

f. Используя мегомметр (диапазон 500 В), измерьте сопротивление изоляции в соответствии со значениями, приведенными в таблице ниже.

#### ПРИМЕЧАНИЕ:

Перед выполнением данного испытания убедитесь, что мегомметр установлен на 500 В. Если мегомметр установлен на величину напряжения свыше 500 В, это может привести к повреждению проверяемой детали.

#### Номинальное сопротивление:

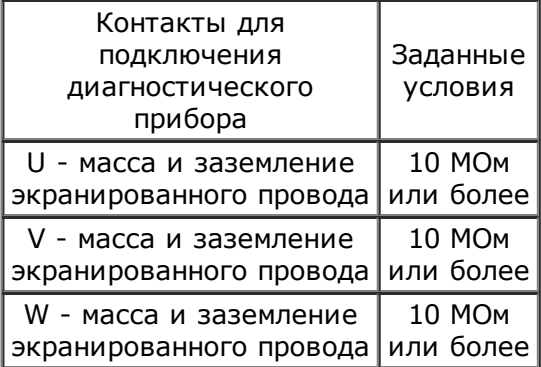

NG

ЗАМЕНИТЕ ГИБРИДНУЮ ТРАНСМИССИЮ В СБОРЕ

**OK** 

6.ПРОВЕРЬТЕ ЖГУТ ПРОВОДОВ И РАЗЪЕМ (ЭБУ MG – РЕЗОЛЬВЕР ГЕНЕРАТОРА)

#### ПРЕДОСТЕРЕЖЕНИЕ:

Не забывайте надевать электроизолирующие перчатки.

- a. Убедитесь, что снят зажим сервисного размыкателя цепи.
- b. Отсоедините разъем I24 от ЭБУ MG.
- c. Измерьте напряжение в соответствии со значениями, приведенными в таблице, при этом замок зажигания должен находиться в положении ON (ВКЛ).

#### Номинальное напряжение:

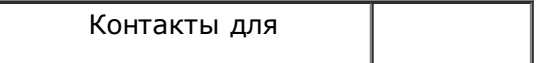

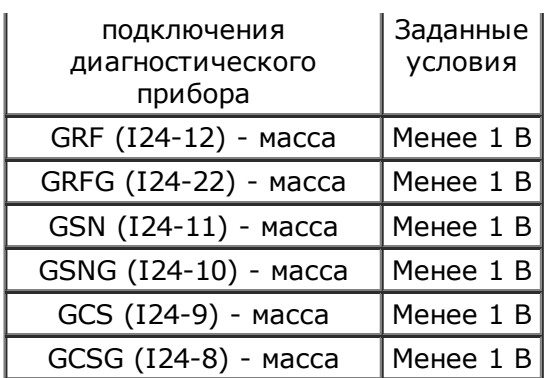

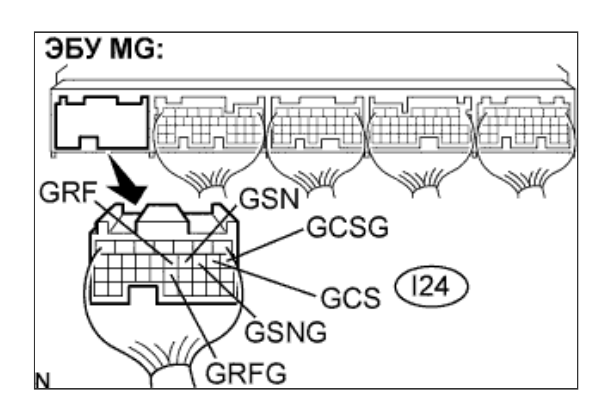

## ПРИМЕЧАНИЕ:

Включение зажигания при отсоединенных разъемах ЭБУ MG приводит к сохранению прочих кодов DTC. После осмотра сбросьте коды DTC.

- d. Выключите зажигание.
- e. Измерьте сопротивление в соответствии со значениями, приведенными в таблице.

#### Номинальное сопротивление:

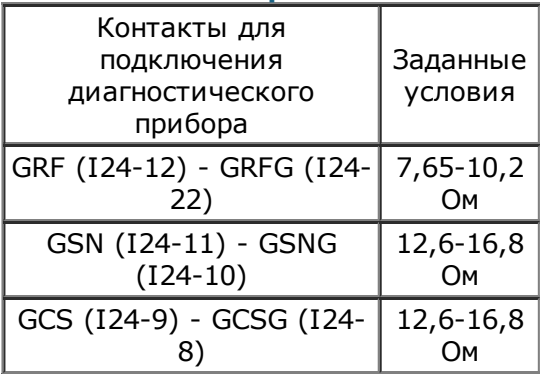

f. Измерьте сопротивление в соответствии со значениями, приведенными в таблице.

#### Номинальное сопротивление:

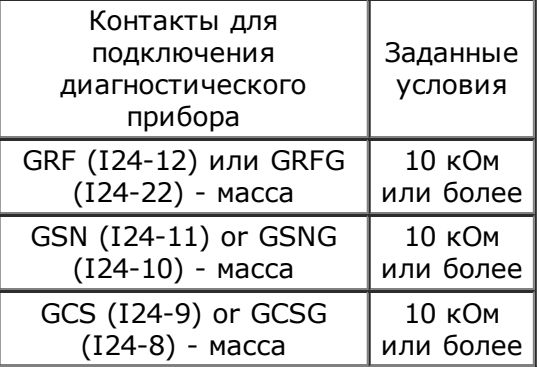

ОК [Перейдите](#page-8-0) к шагу 9

NG

7.ПРОВЕРЬТЕ ПОДКЛЮЧЕНИЕ РАЗЪЕМА РЕЗОЛЬВЕРА ГЕНЕРАТОРА (ОТСУТСТВИЕ КОНТАКТА ИЛИ ПЛОХОЙ КОНТАКТ)

- b. Проверьте подключение разъема резольвера генератора.
- OK: Разъемы подключены надежно, плохих контактов нет. NG ПРОВЕРЬТЕ НАДЕЖНОСТЬ ПОДКЛЮЧЕНИЯ **OK**

### 8.ПРОВЕРЬТЕ РЕЗОЛЬВЕР ГЕНЕРАТОРА

- a. Отсоедините разъем M6 резольвера генератора.
- b. Измерьте сопротивление в соответствии со значениями, приведенными в таблице.

### Номинальное сопротивление:

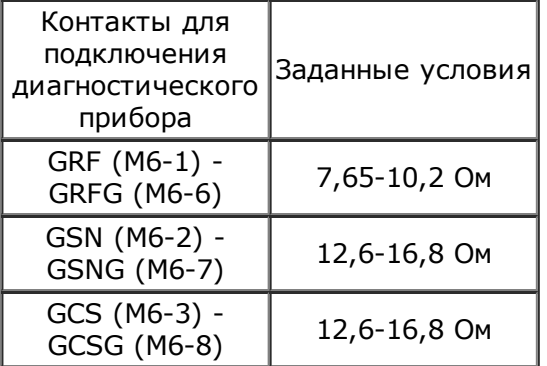

# Резольвер генератора:

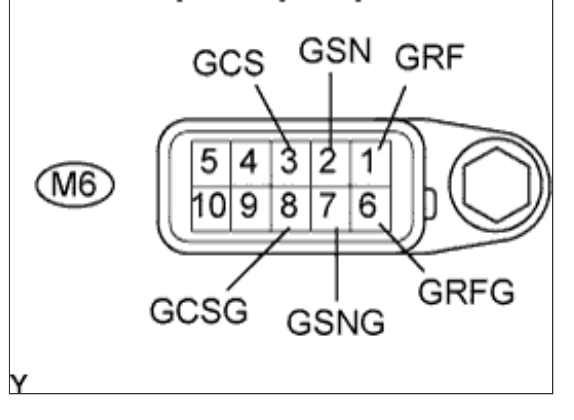

c. Используя мегомметр (диапазон 500 В), измерьте сопротивление изоляции в соответствии со значениями, приведенными в таблице ниже.

### ПРИМЕЧАНИЕ:

Перед выполнением данного испытания убедитесь, что мегомметр установлен на 500 В. Если мегомметр установлен на величину напряжения свыше 500 В, это может привести к повреждению проверяемой детали.

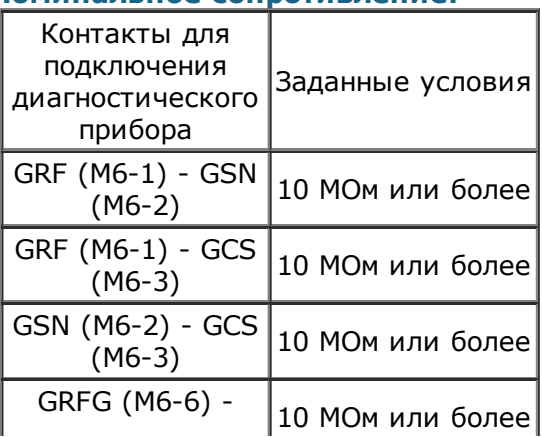

### Номинальное сопротивление:

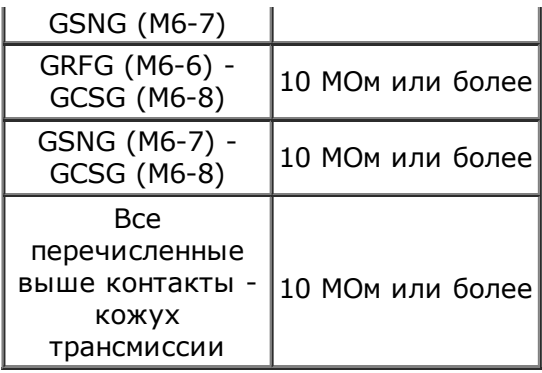

NG

ЗАМЕНИТЕ ГИБРИДНУЮ ТРАНСМИССИЮ В СБОРЕ

# OK

## <span id="page-8-0"></span>ОТРЕМОНТИРУЙТЕ ИЛИ ЗАМЕНИТЕ ЖГУТ ПРОВОДОВ ИЛИ РАЗЪЕМ

### 9.УБЕДИТЕСЬ, ЧТО ДВИГАТЕЛЬ ЗАПУСКАЕТСЯ НОРМАЛЬНО

a. Переведите автомобиль в состояние готовности. Проверьте, запускается ли двигатель.

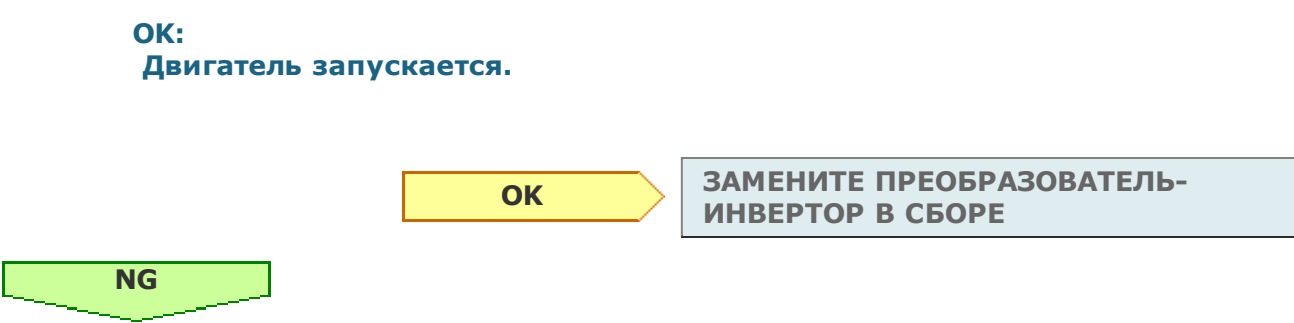

10.ПРОВЕРЬТЕ ВРАЩЕНИЕ ШКИВА КОЛЕНЧАТОГО ВАЛА (В ПОЛОЖЕНИИ P)

a. Поверните замок зажигания в положение OFF (ВЫКЛ), установите рычаг переключения передач в положение P и поднимите автомобиль.

### ПРЕДОСТЕРЕЖЕНИЕ:

Во время выполнения этой проверки не переключайте автомобиль в состояние готовности (READY). Убедитесь, что зажигание выключено, иначе может запуститься двигатель.

OK:

Коленчатый вал вращается.

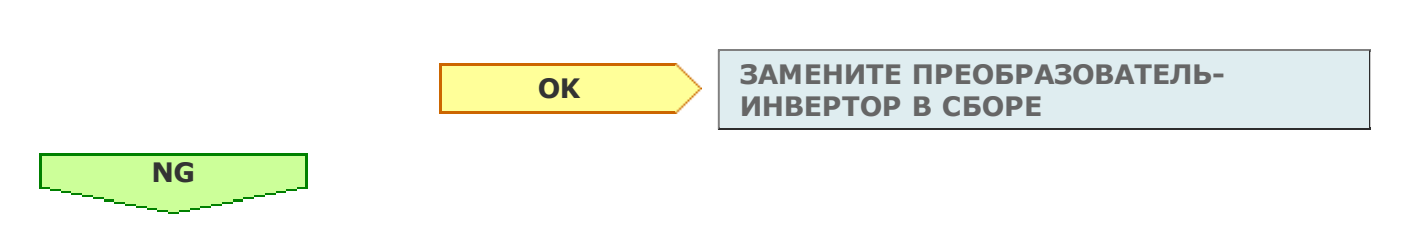

11.ПРОВЕРЬТЕ ВРАЩЕНИЕ ШКИВА КОЛЕНЧАТОГО ВАЛА (В ПОЛОЖЕНИИ N)

a. Выключите зажигание, переведите рычаг переключения передач в положение N и поднимите автомобиль.

### ПРЕДОСТЕРЕЖЕНИЕ:

Во время выполнения этой проверки не переключайте автомобиль в состояние готовности (READY). Убедитесь, что зажигание выключено, иначе может запуститься двигатель.

OK:

### Коленчатый вал вращается.

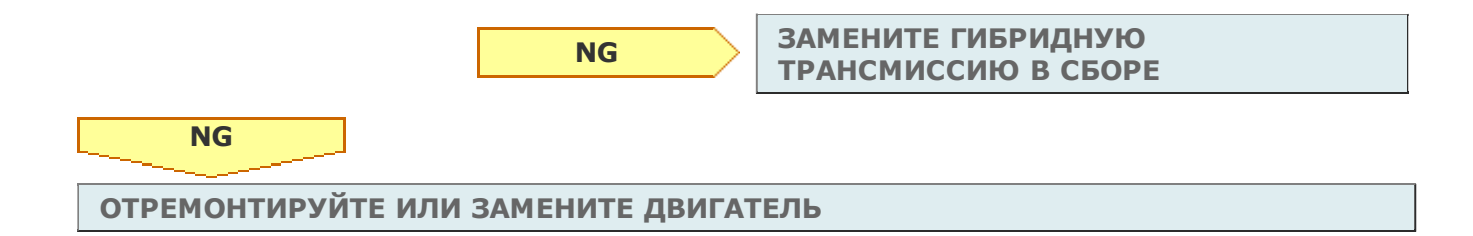